# Enhanced Phone Security Features The Neo900 Open Smartphone Platform <neo900.org>

Werner Almesberger <werner@almesberger.net>, Jörg Reisenweber <joerg@openmoko.org>

### Your smartphone, in theory

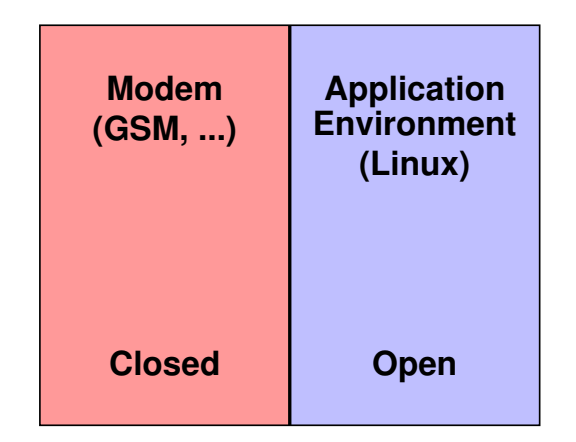

### In practice

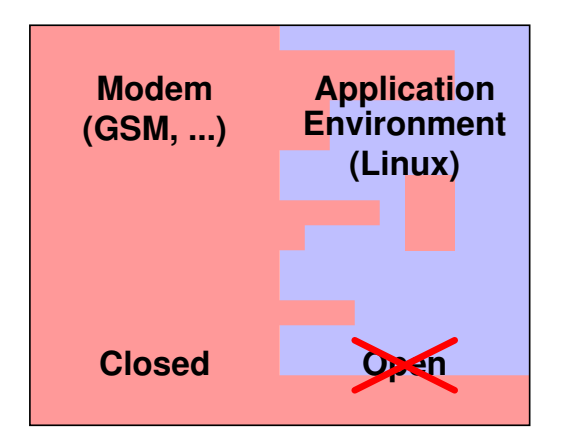

### Keep them separated

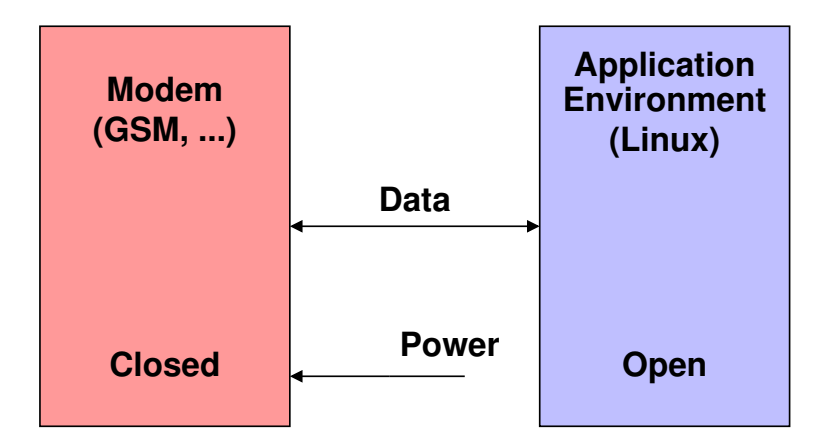

### However, ...

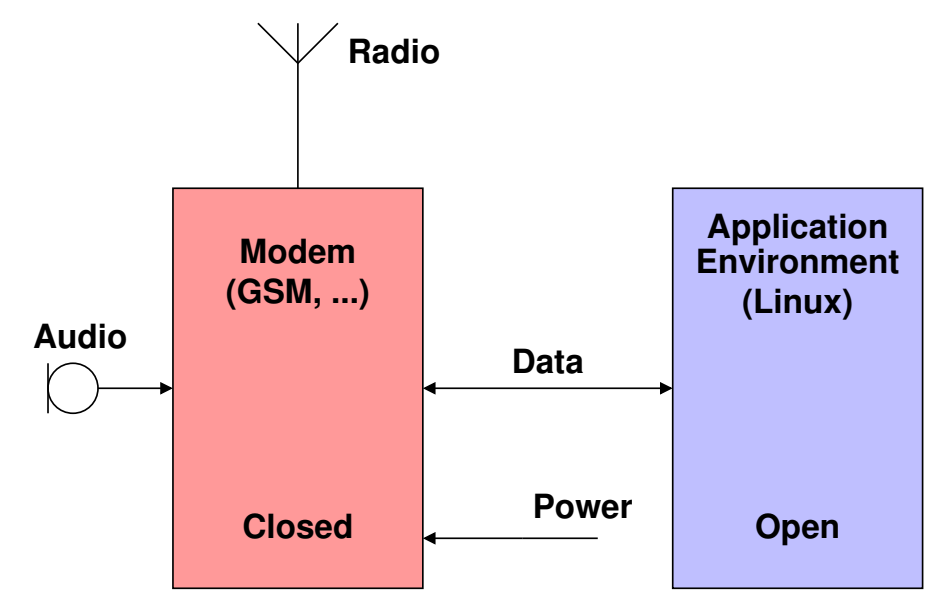

# Oops ! **Radio Audio Power Data Modem (GSM, ...)** Closed **Closed Closed Closed ? (Linux) Application Environment**

# Oops !

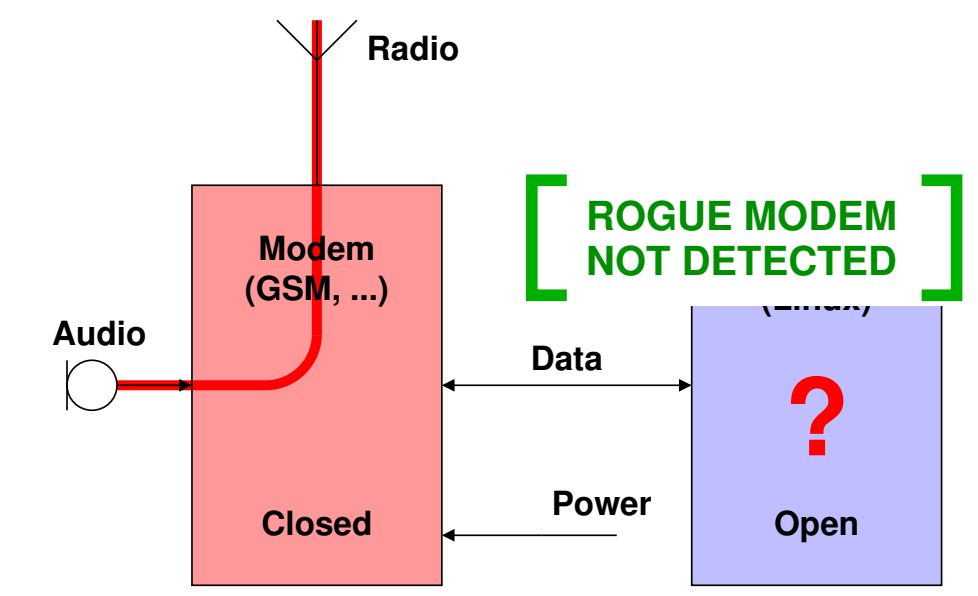

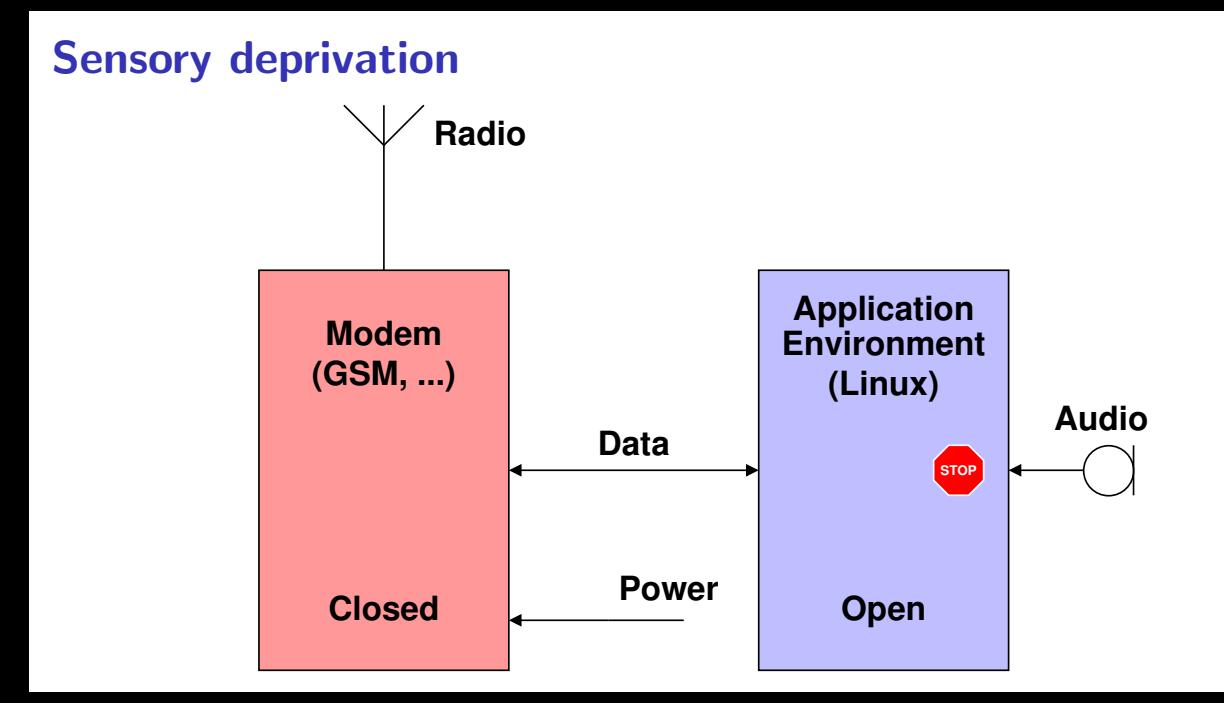

#### . . . and monitor

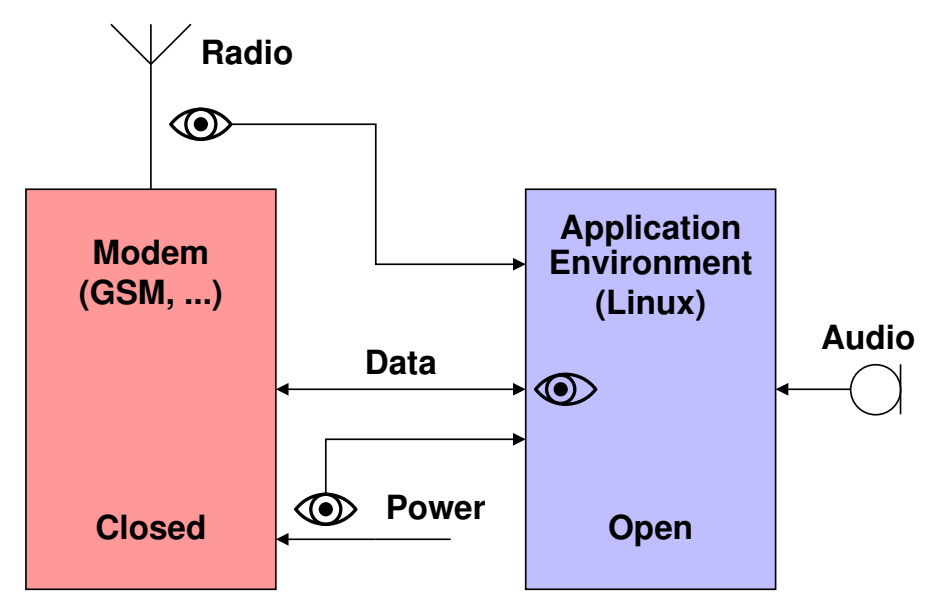

#### Just in case ...

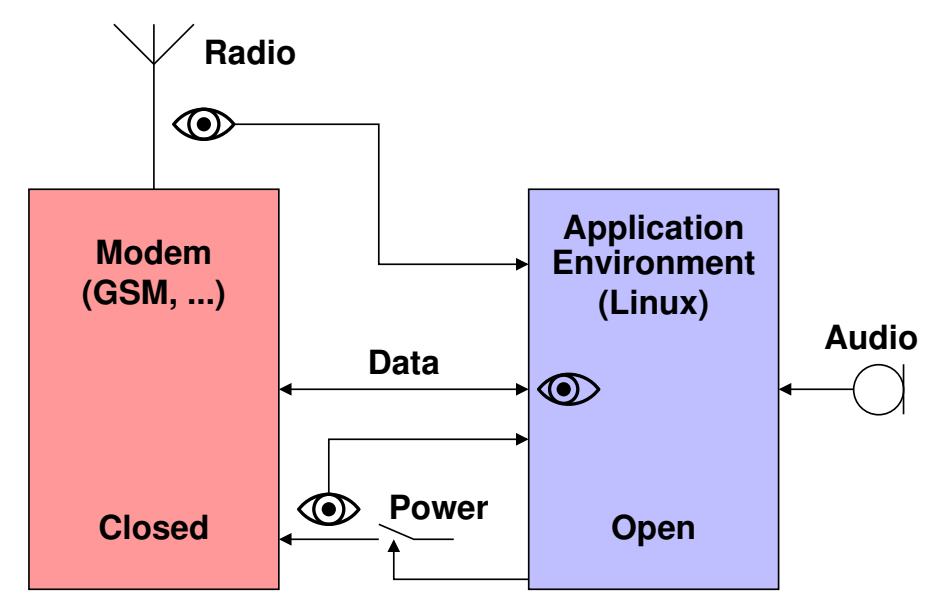

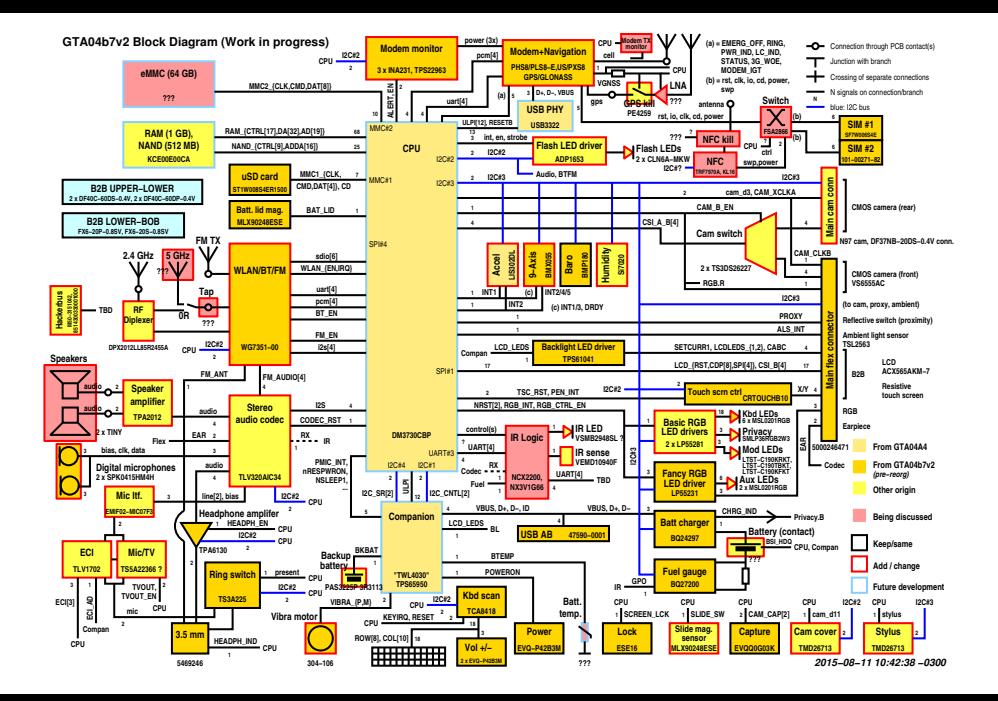

### Would you like to know more ?

- Web: <neo900.org>
- **•** Talk: **C-base** village Saturday, August 15, 15:00 Workshop Tent
- Village: see us at the Neo village

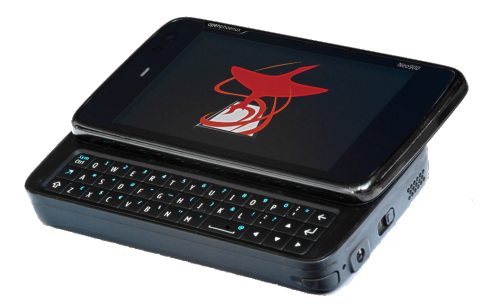